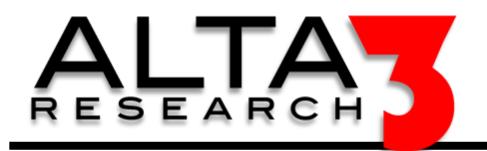

## RegEx Cheat Sheet

Download via https://alta3.com/posters/regex.pdf

|            | Anchors                                                      |  |
|------------|--------------------------------------------------------------|--|
| ٨          | Start of a string, or start of a line in a multiline pattern |  |
| \$         | End of string, or end of a line in a multi-line pattern      |  |
| <b>\</b> A | Start of string                                              |  |
| \z         | End of string                                                |  |
| \b         | Word boundary                                                |  |
| <b>\</b> B | Not word boundary                                            |  |
| \<         | Start of word                                                |  |
| \>         | End of word                                                  |  |
| ^\s+       | Matches leading whitespace(s)                                |  |
| \s+\$      | Matches trailing whitespace(s)                               |  |

| Character Classes |                   |  |
|-------------------|-------------------|--|
| \c                | Control Character |  |
| \s                | White space       |  |
| \\$               | Not white space   |  |
| \d                | Digit             |  |
| \w                | Word              |  |
| \W                | Not word          |  |
| \x                | Hexadecimal digit |  |
| \0                | Octal digit       |  |

| Quantifiers |                         |  |
|-------------|-------------------------|--|
| *           | 0 or more               |  |
| +           | 1 or more               |  |
| 3           | 0 or 1                  |  |
| {n}         | Exactly n times         |  |
| {n,}        | {n,} n or more times    |  |
| {n,m}       | n to m (inclusive of m) |  |

| Special Characters |                     |  |
|--------------------|---------------------|--|
| \n                 | New line            |  |
| \r                 | Carriage return     |  |
| \t                 | Tab                 |  |
| \v                 | Vertical tab        |  |
| \f                 | Form feed           |  |
| \xxx               | Octal character xxx |  |
| \xhh               | Hex character hh    |  |

| Escape Sequences                                      |                                |  |
|-------------------------------------------------------|--------------------------------|--|
| \                                                     | Escape the following character |  |
| \Q                                                    | Begin literal sequence         |  |
| <b>\E</b>                                             | End literal sequence           |  |
| Escaping is used for literal matching by escaping the |                                |  |
| protected meaning of metacharacters                   |                                |  |

| Groups and Range                                    |                                         |  |
|-----------------------------------------------------|-----------------------------------------|--|
| •                                                   | Any character except new line (\n)      |  |
| (a b)                                               | a or b                                  |  |
| ()                                                  | Grouping                                |  |
| (?)                                                 | Passive (non-capturing) group           |  |
| [abc]                                               | Range (a or b or c)                     |  |
| [^abc]                                              | Not within this range (not a or b or c) |  |
| [a-z]                                               | Range of a to z                         |  |
| [A-Z]                                               | Range of A to Z                         |  |
| [0-9]                                               | Range of 0 to 9                         |  |
| Ranges are inclusive, and do not require the use of |                                         |  |
| commas. For example, [1-479] is understood          |                                         |  |
| to be 1 to 4 or 7 or 9.                             |                                         |  |

| Assertions                                  |                          |  |
|---------------------------------------------|--------------------------|--|
| ?=                                          | Look ahead assertion     |  |
| ?                                           | Negative look ahead      |  |
| ?<=                                         | Look behind assertion    |  |
| ?!= or ? </th <th>Negative look behind</th> | Negative look behind     |  |
| ?>                                          | Once-only sub-expression |  |
| ?()                                         | Condition (if then)      |  |
| ?{}                                         | Condition (if then else) |  |
| ?#                                          | Comment                  |  |